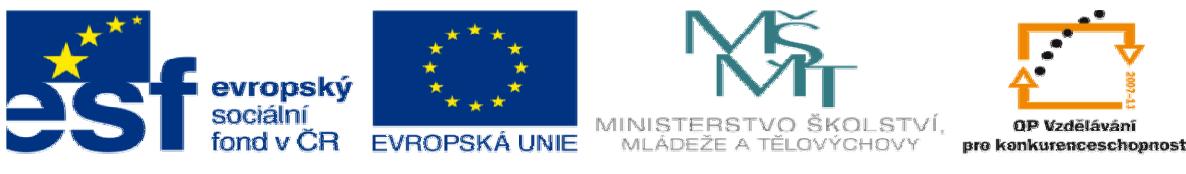

# **DUM 15 téma: postup\_pro\_obráb**ě**ní\_LADY2**

**ze sady: 01 polotovar a výrobní postup** 

**ze šablony: 05 technologické cvi**č**ení** 

**Ur**č**eno pro 3. ro**č**ník** 

**vzd**ě**lávací obor: 23-41-M/01 Strojírenství Vzd**ě**lávací oblast: odborné vzd**ě**lávání** 

**Metodický list/anotace: viz. VY\_32\_INOVACE\_05115ml.pdf** 

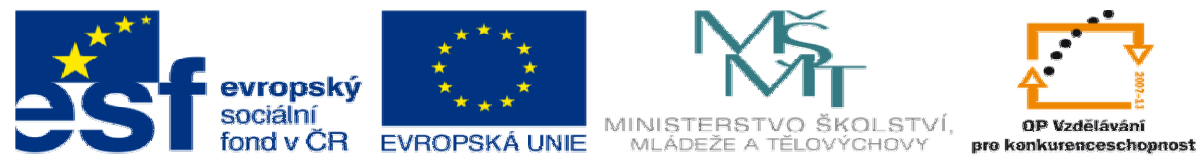

## **2.1. Výrobní postup pro obráb**ě**ní**

Vkládání údajů do LADY 2

1. vycházíme z výrobního výkresu součásti

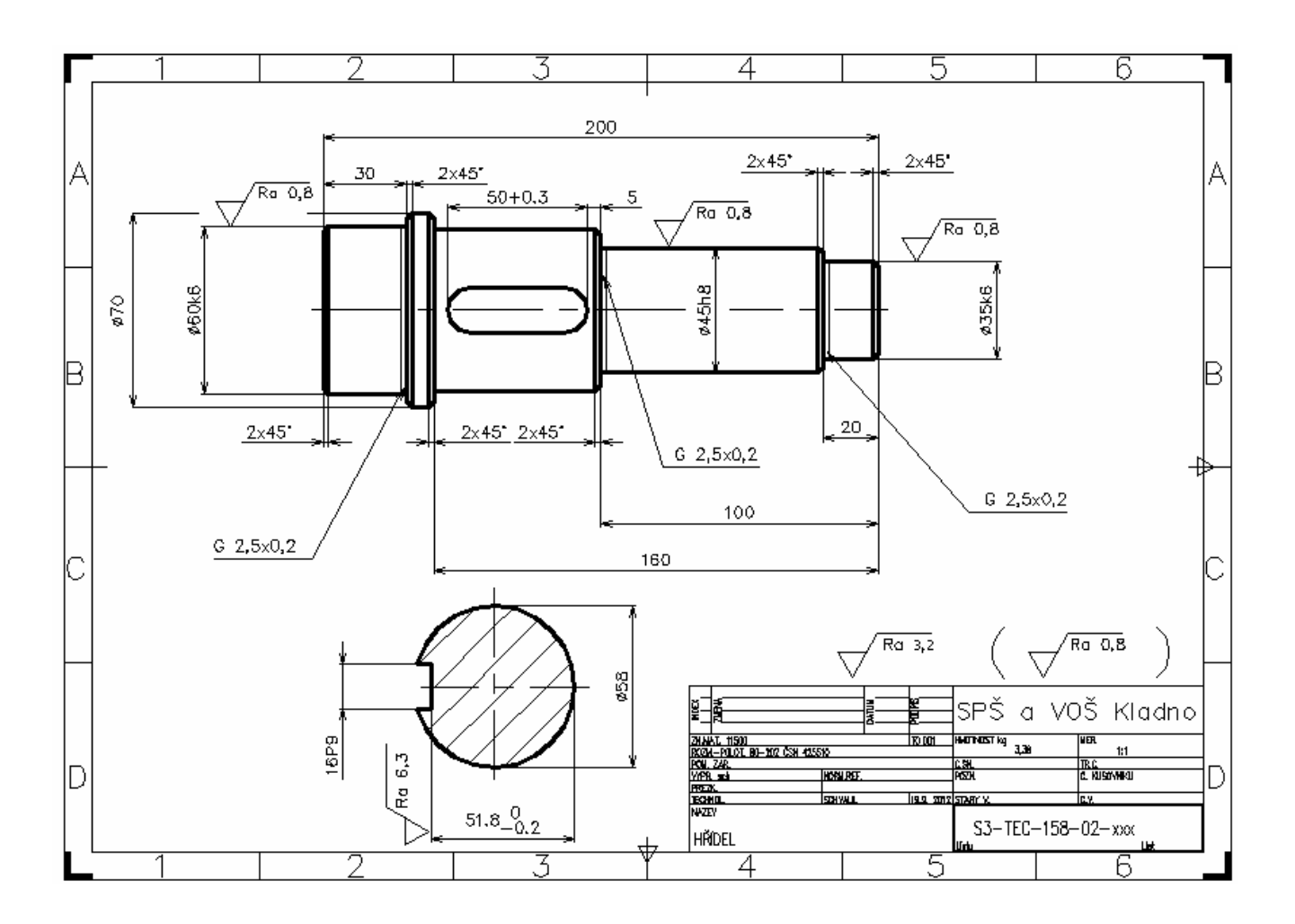

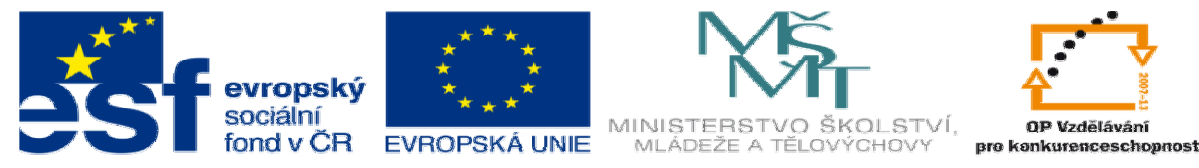

2. otevřeme Lady2 a vkládáme: identifikátor: příjmení žáka název: hřídel číslo výkresu : S3-158-02-xxx Hmotnost : 3,38 kg Vše se zapíše do tabulky viz obr (A) Pohyb v programu pomocí rychlokláves, vždy vlevo pod bílým pruhem nebo pomocí myši ( pravé tlačítko na řádkované ploše = plovoucí menu, výběr

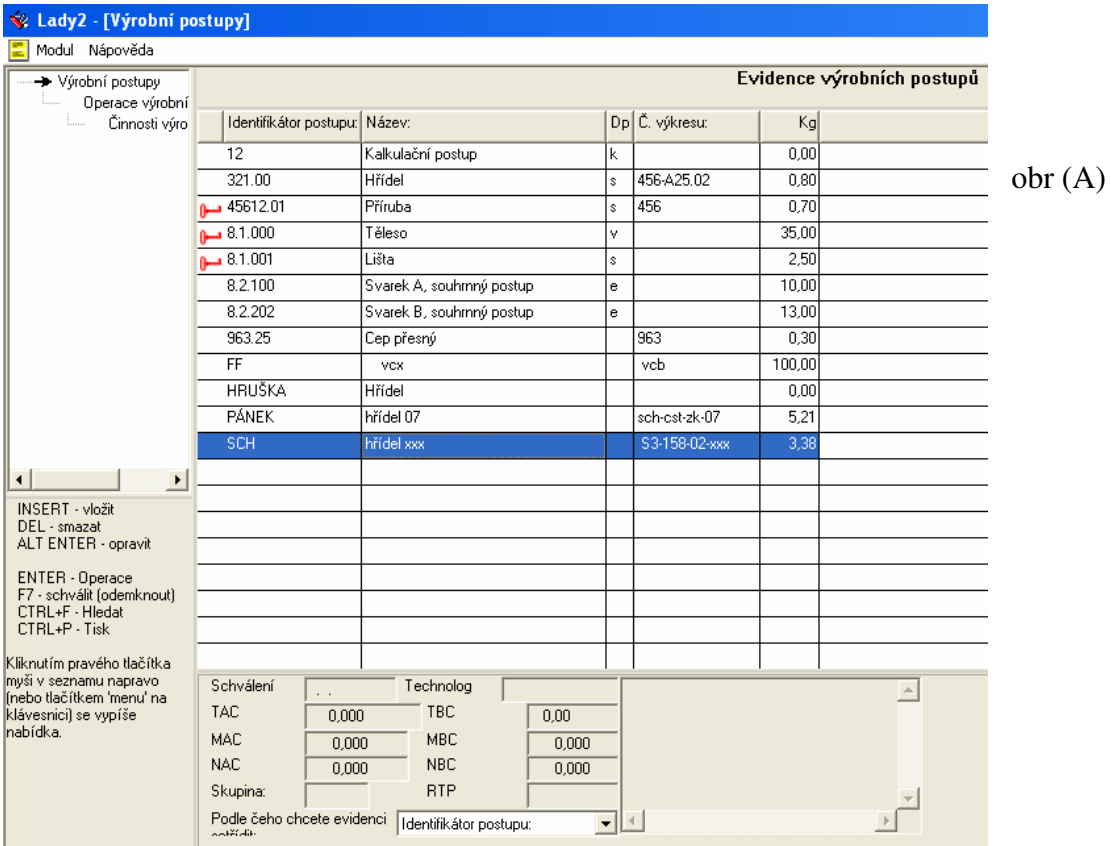

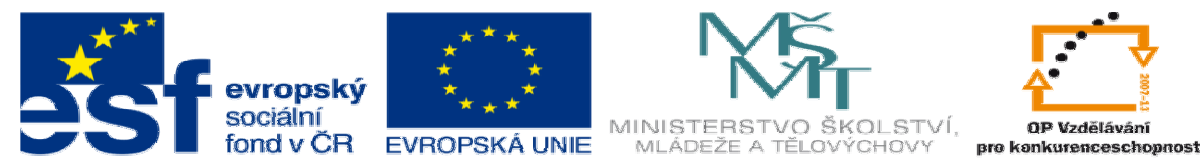

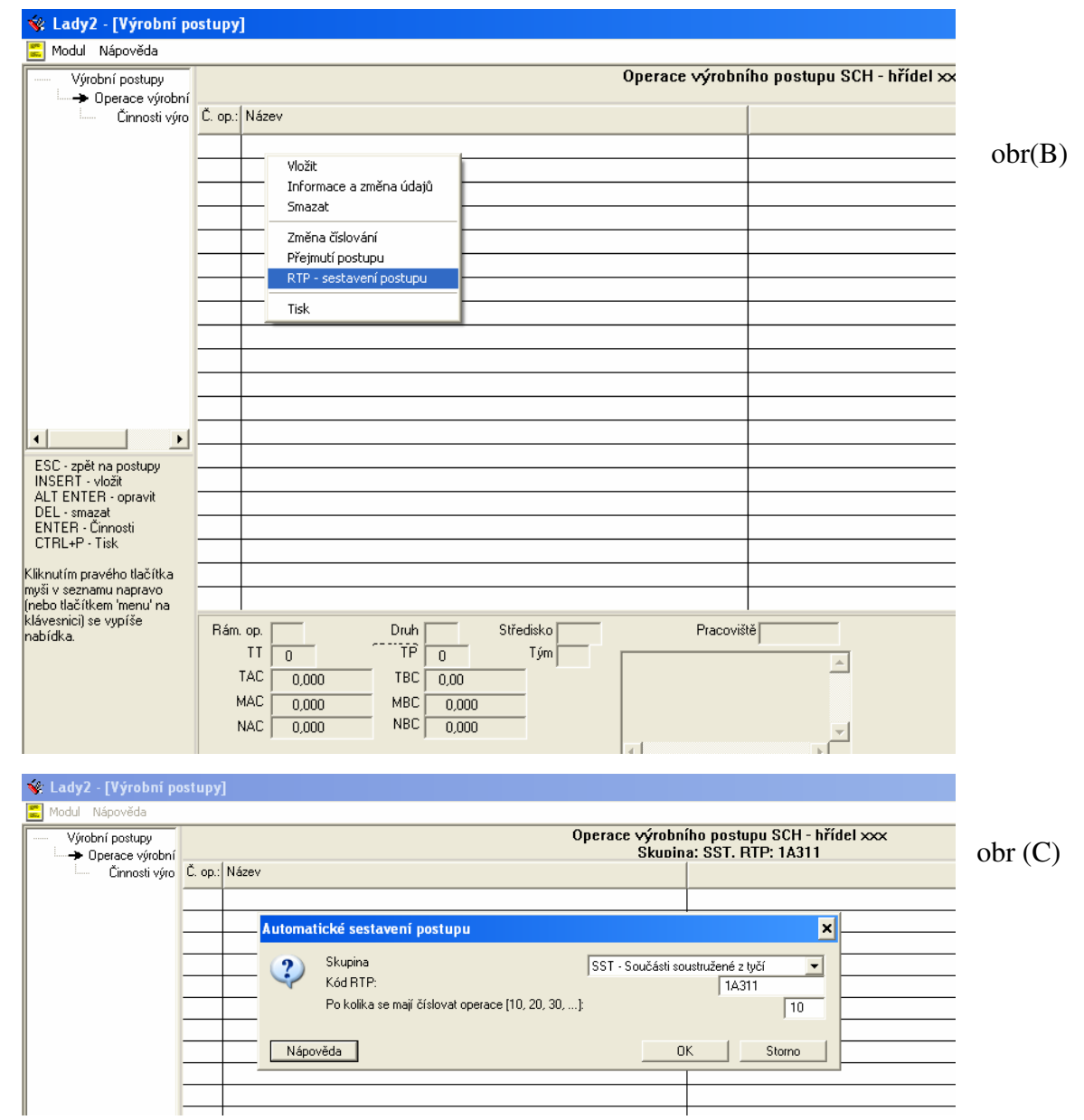

3. Postup v Lady sestavíme pomocí RTP (B)

SST - Součásti soustružené z tyčí … vložit skupinu a kód RTP (C) Kódovací tabulky v nápovědě obsahují dotazy na možné sledy operací, řazeny jsou chronologicky za sebou. Z každé tabulky vyberte jeden znak a zapište do kódu RTP – v tabulce postupujte nejprve podle vodorovného členění zleva doprava a potom v rámci jednoho řádku vyberte znak podle svislých dotazů. Z každé tabulky musíte jeden znak zvolit (zapsat). I možnost, že z některé tabulky pro vaši konkrétní součást žádná operace nevyplývá, je v tabulce vyjádřena (obvykle se jedná o znak 1). Výsledek : 1A311

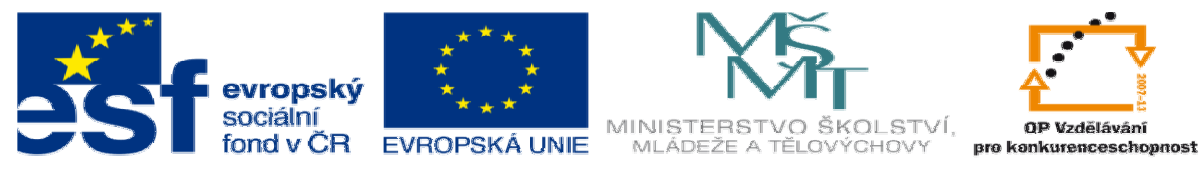

4. Výsledek: program určí druh a sled operací (D)

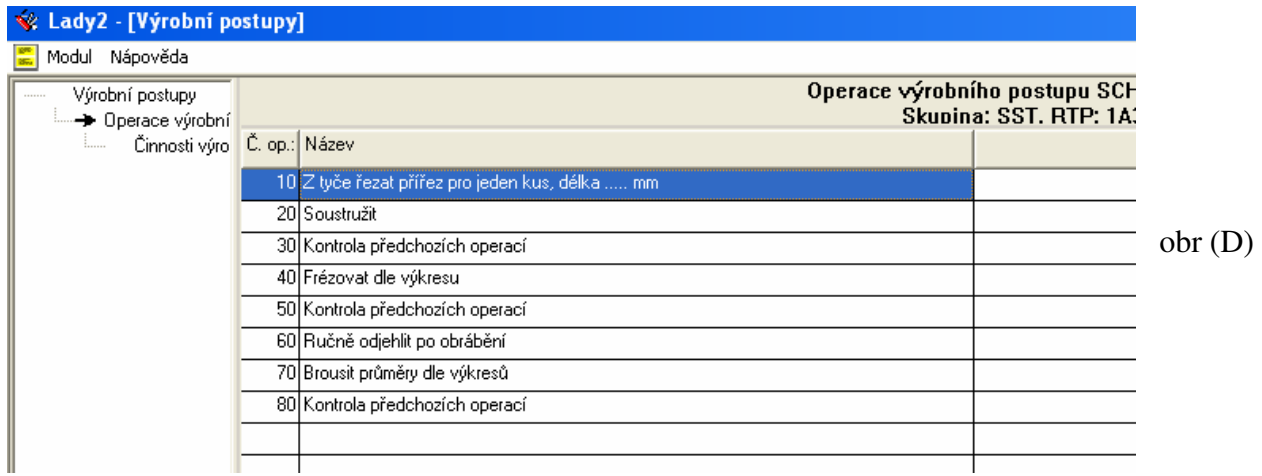

5. Pro jednotlivé operace vkládáme činnosti a vyplňujeme tabulky s hodnotami potřebnými pro výpočet časů. (E)

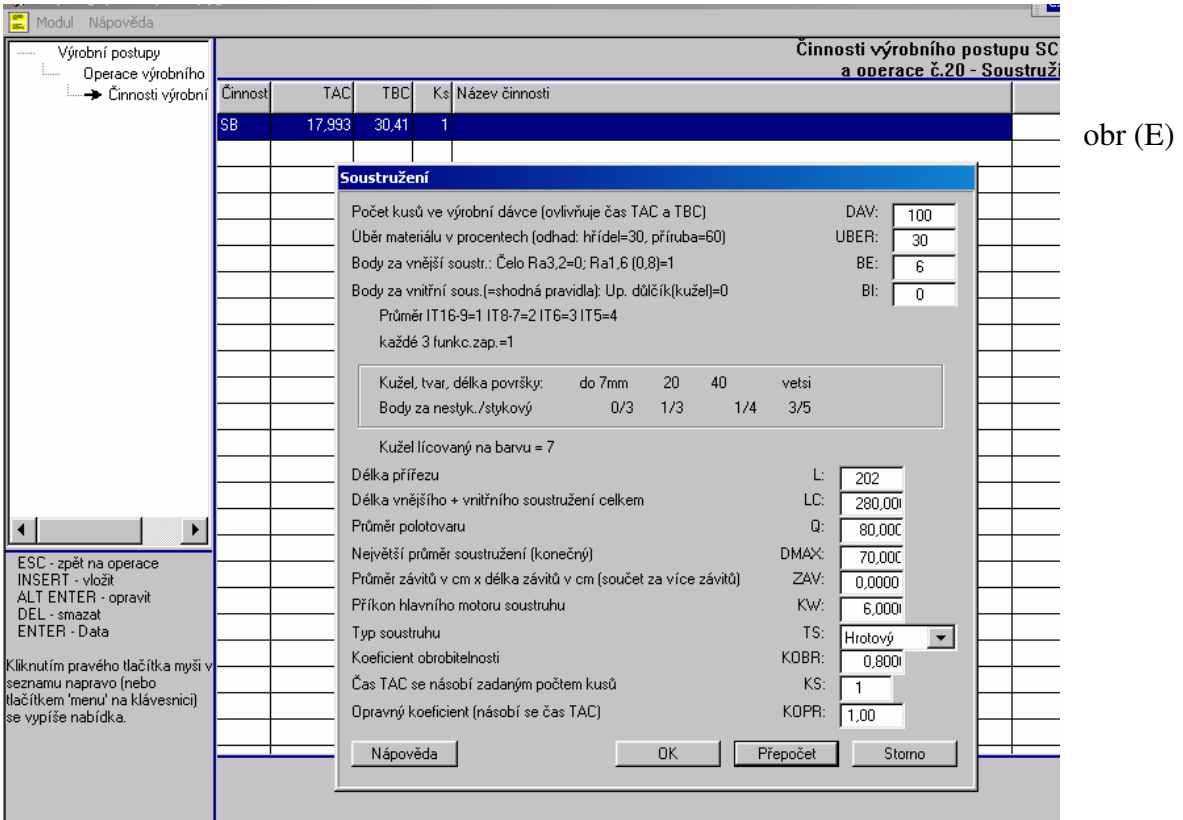

soustružení - soustružíme na IT 9 a Ra 3,2, tj. co průměr to bod .. obr. (E)

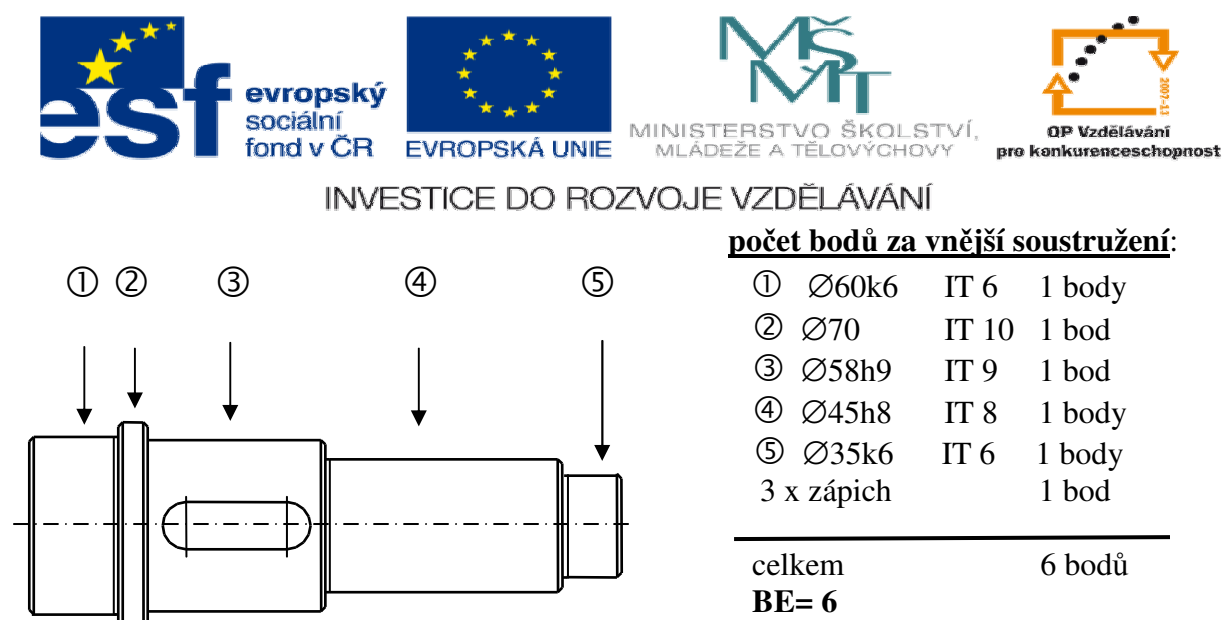

## **Po**č**et bod**ů **za vnit**ř**ní soustružení**

2 středící důlky po nula bodu…………**BI= 0** obr. (E)

### 6. frézování:

 $\overline{a}$ 

#### Jedna drážka pro pero

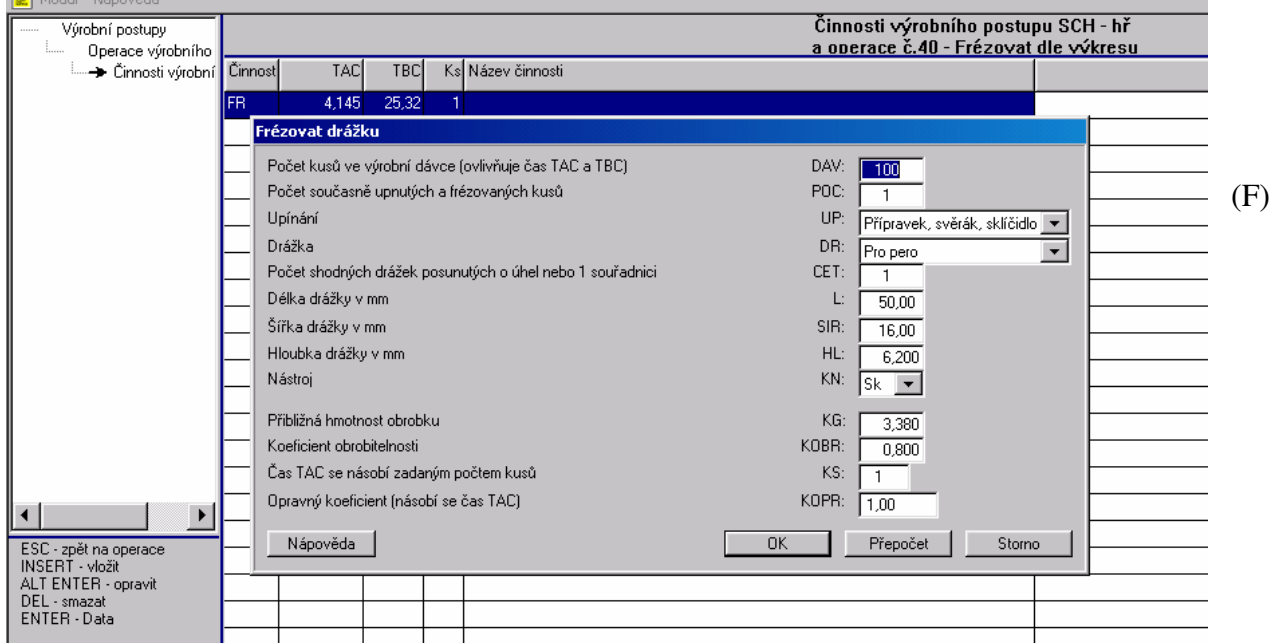

U více shodných drážek upravíme hodnotu CET , nebo u nestejných zadáme více činností do jedné operace.

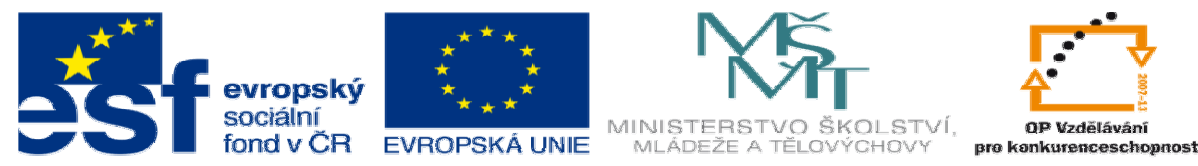

7. Broušení

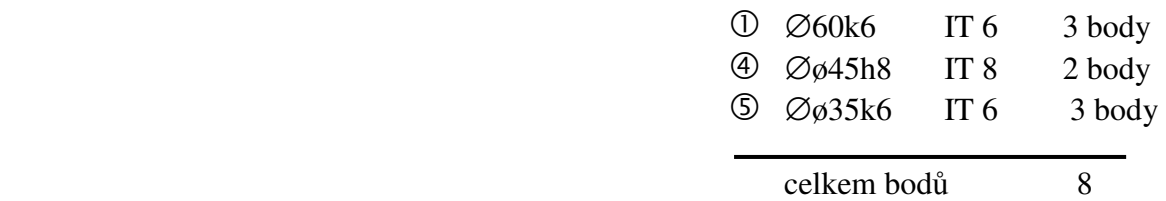

8. kontrola předchozích operací : alt enter a opravit tarifní třídu na TT předchozí operace 9. tisk včetně činností

Datum:12.11.2012 Výrobní postup Strana: 1/1 ----------------------------------------------------------------------------- -- IP:SCH N:hřídel xxx CV: S3-158-02-xxx DP: KG: 3,38 SK:SST RTP:1A311 DATUM: **TAC: 32,161 TBC: 128,13 MAC: 36,155 MBC: 136,622 NAC: 21,096 NBC:**  =========================================== Operace =========================== CO: 10 RO:D1K DOP: STR:DEL PRAC:PILA **TT: 5 TP: 2** TYM: **TAC: 2,025 TBC: 16** MAC: 1,687 MBC: 13,283 NAC: 0,668 NBC: 5, NAZ:Z tyče řezat přířez pro jeden kus, délka ..... mm - - - - - - - - - - POŘADÍ:1 CIN:DB TAC: 2,025 TBC: 15,94 KOPR: 1,00 KS: 1 NAZ:<br>DAV: 100 TYC: 1 Q: 80,00 L: 202,00 KOBR: 0,80 PILA: 0,80 ----------------------------------------------------------------------------- -- CO: 20 RO:SOU DOP: STR: OBR PRAC:SOUSTRUH **TT: 7 TP: 3** TYM: **TAC: 17,993 TBC: 30** MAC: 20,992 MBC: 35,479 NAC: 8,997 NBC: 15, NAZ:Soustružit ----- - - - - - - - - - - - - - - - - - - POŘADÍ:1 CIN:SB TAC: 17,993 TBC: 30,41 KOPR: 1,00 KS: 1 NAZ: DAV: 100 UBER: 30 BE: 6 L: 202 LC: 280,00 Q: 80,00 DMAX: 70,00 KW: 6,00 TS: 10,00 KOBR: 0,80 ----------------------------------------------------------------------------- -- CO: 30 RO:KON DOP: STR: KON PRAC:KONTROLA **TT: 7 TP: 1** TYM: **TAC: 0,000 TBC: 5** MAC: 0,000 MBC: 5,834 NAC: 0,000 NBC: O, NAZ:Kontrola předchozích operací ----------------------------------------------------------------------------- -- CO: 40 RO:FRE DOP: STR:OBR PRAC:FRÉZKA **TT: 6 TP: 3** TYM: **TAC: 4,145 TBC: 25** MAC: 4,145 MBC: 25,320 NAC: 2,073 NBC: 12, NAZ:Frézovat dle výkresu - - - - - - - - - - - - - - - - - - - - - - - - - - - - - POŘADÍ:1 CIN: FR TAC: 4,145 TBC: 25,32 KOPR: 1,00 KS: 1 NAZ: 100 1 1 5 1

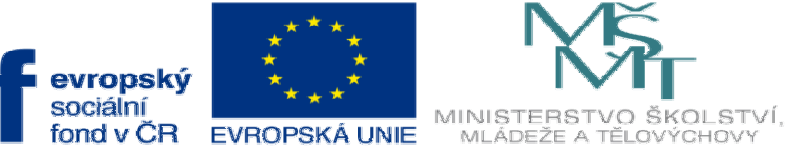

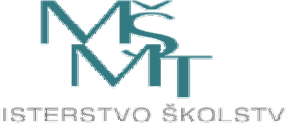

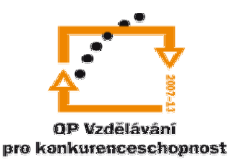

**INVESTICE DO ROZVOJE VZDĚLÁVÁNÍ**  50,00 16,00 6,20 2,00 3,38 0,80 ----------------------------------------------------------------------------- - co: 50 RO:KON DOP: STR:KON PRAC:KONTROLA **TT: 6 TP: 1** TYM: **TAC: 0,000 TBC: 5** MAC: 0,000 MBC: 5,000 NAC: O,OOO NBC: O, NAZ:Kontrola předchozích operací -----------------------------------------------------------------------------  $-$ CO: 60 RO:ROD DOP: STR:OBR PRAC:RUČNÍ **TT: 4 TP : 1** TYM: **TAC: 0,000 TBC: 5** MAC: 0,000 MBC: 3,334 NAC: O,OOO NBC: O, NAZ:Ručně odjeh1it po obrábění -----------------------------------------------------------------------------  $$ co: 70 RO:BRP DOP: STR:BRU PRAC:BRUS KUL **TT: 7 TP: 5** TYM: **TAC: 7,998 TBC: 36** MAC: 9,331 MBC: 42,538 NAC: 9,358 NBC: 42, NAZ:Brousit průměry dle výkresů ------ - - - - - - POŘADÍ:1 CIN:BA TAC: 7,998 TBC: 36,46 KOPR: 1,00 KS: 1 NAZ: DAV: 100 POC: 2 BODY: 6 DMAX: 60,00 LB: 130,00 RA: 0,80 KG: 3,38 KOBR: 0,70 ----------------------------------------------------------------------------- -- CO: 80 RO:KON DOP: STR:KON PRAC:KONTROLA **TT: 7 TP: 1** TYM: **TAC: 0,000 TBC: 5** MAC: 0,000 MBC: 5,834 NAC: 0,000 NBC: 0, NAZ:Kontrola předchozích operací ----------------------------------------- Konec tisku -----------------------

 $-$